## **Photoshop 2021 (Version 22.3) (LifeTime) Activation Code PC/Windows {{ lAtest versIon }} 2022**

Cracking Adobe Photoshop is not as straightforward as installing it. It requires a few steps to bypass the security measures that are in place. First, you must obtain a cracked version of the software from a trusted source. Once you have downloaded the cracked version, you must disable all security measures, such as antivirus and firewall protection. After this, you must open the crack file and follow the instructions on how to patch the software. Once the patching process is complete, the software is cracked and ready to use.

[CLICK HERE](http://widesearchengine.com/camelback.apprised?UGhvdG9zaG9wIDIwMjEgKFZlcnNpb24gMjIuMykUGh=/bahamians/ZG93bmxvYWR8engxTkd4MWEzeDhNVFkzTWpVNU1qVTNOSHg4TWpVNU1IeDhLRTBwSUZkdmNtUndjbVZ6Y3lCYldFMU1VbEJESUZZeUlGQkVSbDA/godrob.samsbiz.rejoice)

AI auto enhances the photo quality of the photos. AI auto color corrects the photos. It automatically discover the content in the photo. Photoshop is one of the best creation of Adobe company. There is no other tool for image editing like Adobe Photoshop. Now with the newest update of Adobe Photoshop you can change images in a flash. Like Photoshop, MaxiCAD is another well-trod 3D modeling software, with a bit more of a focus on architectural design. There are similarities between the two. Both use the concept of "levels." And both use the concept of "brushes" as well. When you want to choose, there are plenty of reasons to choose Photoshop. It has a powerful feature set that makes it easy to extract just the features you need. It is the best tool for fixing and enhancing your photographs. The primary interface is simple and straightforward, making it easy to get things done. Adobe Photoshop Lightroom is available on both Windows and Mac platforms. It's possible to interact with your images in a number of ways, including general adjustments and image processing. Previous versions of Adobe Photoshop also offered numerous free plugins that can add numerous features to your workflow, like Skin Retouch. However, it has been a few years now since the last major update. Since then, the program has largely remained untouched, aside from some new features that have been rolled out with newer versions of the software. A while back we saw the release of the C2 button, which could allegedly speed up your workflow, if it were available for Windows.

## **Photoshop 2021 (Version 22.3)Serial Number WIN & MAC 2023**

In Photoshop, you can make and edit image adjustments. Know where all the buttons are that you use the most. Then just put these buttons on your keyboard or have them at the top of your Photoshop workspace, right where you need them. Learn how to use light and other postprocessing techniques to create dramatic effects that might not be possible with other software. In this class, we'll delve into the choices of Photoshop techniques to create high-quality, vibrant images. (Fast forward to **8:40** to see our new D-Lighting tool) You can adjust the contrast, brightness, and colors in your image. Adjustments can be made in eight different ways. Adjust the gamma, which determines how the image looks over a wider range of values. Then, you can use the adjustment layers to morph the image and create a range of visual effects, from soft lightening to negativepositive masks. You can choose to make an overall exposure change, such as a head-and-shoulder reduction in an image; adjust brightness, contrast, and saturation so the image looks brighter or darker; or selectively add color to achieve a certain look. Learn how to enhance, edit, correct, and bring out highlights, shadows, and other elements of the related channels, so you can make any image look better and stand apart. Other adjustments you can make include: You can hand-draw lines, wrinkles, and color accents, or use the Spot Healing Brush as a brush that can pick out individual pixels of color and replace them with similar color. You can even use the Healing Brush or Clone Stamp to take a few pixels from an image and place it in another area of the same image, creating a new, modified version. e3d0a04c9c

## **Download Photoshop 2021 (Version 22.3)Activator With Serial Key {{ lifetimE patch }} 2022**

Photoshop allows you to control your exposure by adjusting the effective light or dark areas of the image or video and to correct lens mis-focus. It is capable of performing various editing and retouching operations on the image, and provides different tools to build up the complete image, such as underwater photo retouching, preattailing a video, etc. Photoshop also has the tools to create a content workstation for the music world. You can not only make 1-2-3 tip tracks for the vocals, pianos, basses, guitars, percussion, etc., but also naturally control complex sound editing needs following the audio tracks. Lastly, Photoshop has various other utilities designed for specific graphic purposes, such as masking, tracing, darkroom or no. These add-on components do not replace Photoshop's canals for advanced editing and workflows but rather provide value added life to Photoshop or used as advanced tools to perform specific editing tasks not available in the core. Grouping layers in Photoshop allows you to create a quick overlay just as you would in a presentation. Layer masks give you a way to see through the top totally opaque layers to the bottom visible one, allowing for subtle changes. The Adjustment Panel is a great way to apply and make adjustments to a single layer. Some of the adjustments include the curves, Levels, Shadows, Whites and Blacks, Color Balance, Curves, and Vibrance, Saturation, and Hue/Saturation. **Chroma Key** is the perfect tool for adding a new dimension to your projects. A black background will hide everything but the color that's on the subject of the photo. Make sure you have a grey screen or a blue background around your clip and you're set. Hue Matching is one of Photoshop's fastest color matching tools, and now it warms that up even more. For 2019, Adobe released a new tool called Color Dynamics that will automatically enhance the colors in your scene. For example, the Sun could illuminate every subject in the scene. But if you use a cool white light instead, those objects would still appear more colorful.

150 sky pack for photoshop free download 1 click filter photoshop free download windows 8 adobe photoshop free download photoshop free no download no sign up photoshop free downloader can photoshop be downloaded for free photoshop 0.2 free download photoshop free app download photoshop free adobe download photoshop free apk download

As time passed, photographers embraced. Photoshop became the standard, and designers generally aligned with it. The advertising industry used Photoshop as an effective tool, and now, television stations, newspapers, and even small companies like my own have large teams using it, with Photoshop Elements for macOS becoming an increasingly popular option. Cloud-based tools like Adobe Photoshop Elements, Pixels, TVPaint, etc. provide access to an array of premium features, including retouching and image stabilization. Working onscreen or in a desktop app enables a dynamic workflow.

- The Future of Photoshop
- Photoshop elements 2019 macOS is coming soon

To get started, head to this page(Opens in a new window) to check out the Photoshop 2020 Release Notes for macOS, and download the latest release. As always, the company says it is committed to providing ongoing, forward-looking software and service updates, so ending support isn't an option. As a classic image editing tool used by the visualeffects industry and by people all over the world, Photoshop users know it doesn't only come with a lot of features — it also has a lot of stuff that doesn't work that well. When the software first appeared, it was capable of cropping a photo by mathematically removing pixels from the edges of the image (or another edit). It also had more materials on the menu panel than any other photo tool, with folders, layers, vector shapes, fonts, gradients, patterns and other items. And then there were the filters.

Adobe Research scientists developed Adobe Sensei, an artificial intelligence engine that allows Photoshop to learn about the features of images. This allows users to apply their knowledge of images and the software's features to make editing efforts more efficient and accurate. *Edge*, a free, browser-based tool powered by Adobe Sensei, is a workflow management automation tool that helps users create different output styles with just a few clicks. Learn more about Edge here. The new Adobe Family Sharing option will let anyone with a Creative Cloud membership join in on the fun. Family members can share work and other content from any device running the latest version of Photoshop or the full Adobe Creative Cloud desktop app. This works with Photoshop CC memberships and Elements memberships. Photoshop CC memberships can be purchased out of site, and membership benefits will continue to be available to unlock in-app purchases in the app. Photographers will soon be able to get access to all their collections in Picasa. If you'd like help adopting new features in Adobe Photoshop, take a look at our design training , our articles on Photoshop Files to learn more about how to use Photoshop to compose images? or visit Tuts+ 's videos to learn more on Photoshop basics! Product Manager, Jason Stowe oversees all product development at Adobe, and is regularly in touch with the Photoshop development team. He also oversees the Interior Design and Layout Tuts+ content. In his spare time, he teaches creative photography classes, writes several columns on the publication Shoot & Edit, and acts as a photo editor for his articles site Life of a Photo Editor.

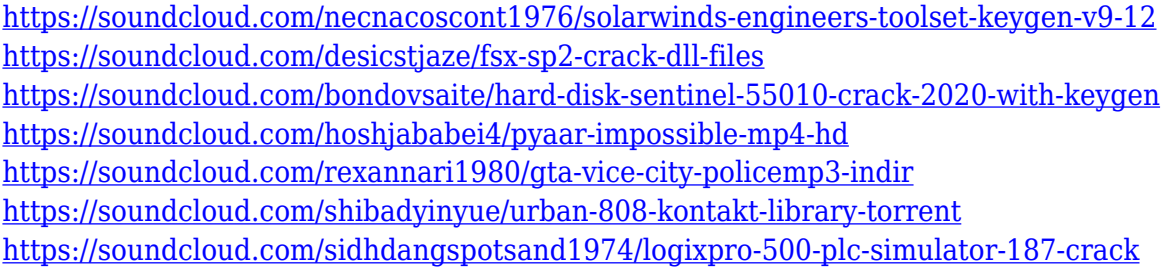

Some of the other features in Photoshop are a droplet tool, liquify tools, light and shadow layer, and adjustment layers. The droplet tool is very useful for adding surreal graphics. Liquify tools help you edit and change the shape of an element. Another critical feature of Photoshop is the masking tool. The masking tool allows you to select non-content elements to be hidden. You can even mask out parts of an image and combine a mask with a fill or paint tool. Photoshop also has several new features such as HUD, Smart Objects, Linked Smart Objects, and Content Aware Fill. The HUD provides fast access to the tools that you need the most. Using the Smart Objects in Photoshop gives you a smart way to review or track different objects. It makes your workflow more convenient. Finally, Photoshop's newest feature to handle images is Content Aware Fill. It is intelligent enough to fill the holes of an image. It does its smarts in the background, so you can leave your attention focused on the work rather than having to overwork the image. In addition to these general aspects, the new Photoshop CC has features such as the Clone Stamp tool, Guide Art, crop, and edit features for more efficient workflows. It also has a new Vari-size text tool with more features to create typographic fonts. To make your workflow more seamless, you can now change the number of pixels

for the new Grid tool. To learn more about these tools, check the instructables section of the Gallery, and we also have a few ecourses on them, such as Photoshop: Tips and Tricks for Creatives, The Steps of Animating Art, and How to Create Cartoon Airbrush Grids with Photoshop.

[https://fuerzasparavivir.com/wp-content/uploads/2023/01/Brush-Photoshop-Free-Download-Smoke-W](https://fuerzasparavivir.com/wp-content/uploads/2023/01/Brush-Photoshop-Free-Download-Smoke-WORK.pdf) [ORK.pdf](https://fuerzasparavivir.com/wp-content/uploads/2023/01/Brush-Photoshop-Free-Download-Smoke-WORK.pdf) [https://usedshreddingtrucks.com/wp-content/uploads/Photoshop-CC-Download-free-Registration-Cod](https://usedshreddingtrucks.com/wp-content/uploads/Photoshop-CC-Download-free-Registration-Code-2022.pdf) [e-2022.pdf](https://usedshreddingtrucks.com/wp-content/uploads/Photoshop-CC-Download-free-Registration-Code-2022.pdf) [https://lagaceta.montehermoso.com.ar/advert/download-free-adobe-photoshop-2020-version-21-free](https://lagaceta.montehermoso.com.ar/advert/download-free-adobe-photoshop-2020-version-21-free-registration-code-64-bits-2022/)[registration-code-64-bits-2022/](https://lagaceta.montehermoso.com.ar/advert/download-free-adobe-photoshop-2020-version-21-free-registration-code-64-bits-2022/) [https://www.oligoflowersbeauty.it/adobe-photoshop-2021-version-22-1-1-serial-key-for-pc-3264bit-lat](https://www.oligoflowersbeauty.it/adobe-photoshop-2021-version-22-1-1-serial-key-for-pc-3264bit-latest-release-2023/) [est-release-2023/](https://www.oligoflowersbeauty.it/adobe-photoshop-2021-version-22-1-1-serial-key-for-pc-3264bit-latest-release-2023/) <https://www.alotechnology.com/adobe-photoshop-app-download-windows-free/> [https://ourlittlelab.com/wp-content/uploads/2023/01/Adobe-Photoshop-70-Free-Download-For-Windo](https://ourlittlelab.com/wp-content/uploads/2023/01/Adobe-Photoshop-70-Free-Download-For-Windows-10-Filehippo-UPD.pdf) [ws-10-Filehippo-UPD.pdf](https://ourlittlelab.com/wp-content/uploads/2023/01/Adobe-Photoshop-70-Free-Download-For-Windows-10-Filehippo-UPD.pdf) <https://hgpropertysourcing.com/photoshop-pinsel-download-kostenlos-deutsch-updated/> <https://jacksonmoe.com/2023/01/02/sea-wave-brush-photoshop-free-download-exclusive/> [https://www.velocitynews.co.nz/advert/download-free-adobe-photoshop-2021-version-22-0-1-licence](https://www.velocitynews.co.nz/advert/download-free-adobe-photoshop-2021-version-22-0-1-licence-key-for-windows-2022/)[key-for-windows-2022/](https://www.velocitynews.co.nz/advert/download-free-adobe-photoshop-2021-version-22-0-1-licence-key-for-windows-2022/) <https://www.divinejoyyoga.com/wp-content/uploads/2023/01/wylbro.pdf> <https://lavavajillasportatiles.com/templates-photoshop-download-gratis-hot/> <https://www.uni-karteikarten.de/wp-content/uploads/2023/01/tamdar.pdf> [http://wohnzimmer-kassel-magazin.de/wp-content/uploads/Adobe-Photoshop-2022-Version-230-With-](http://wohnzimmer-kassel-magazin.de/wp-content/uploads/Adobe-Photoshop-2022-Version-230-With-Full-Keygen-For-Windows-2022.pdf)[Full-Keygen-For-Windows-2022.pdf](http://wohnzimmer-kassel-magazin.de/wp-content/uploads/Adobe-Photoshop-2022-Version-230-With-Full-Keygen-For-Windows-2022.pdf) [https://italytourexperience.com/wp-content/uploads/2023/01/Download-free-Photoshop-2021-Version](https://italytourexperience.com/wp-content/uploads/2023/01/Download-free-Photoshop-2021-Version-2200-Torrent-Activation-Code-License-Code-Keygen-X64.pdf) [-2200-Torrent-Activation-Code-License-Code-Keygen-X64.pdf](https://italytourexperience.com/wp-content/uploads/2023/01/Download-free-Photoshop-2021-Version-2200-Torrent-Activation-Code-License-Code-Keygen-X64.pdf) <http://articlebeast.online/?p=21777> <https://ibipti.com/adobe-photoshop-cs4-download-free-licence-key-last-release-2022/> [https://agladmv.com/wp-content/uploads/2023/01/Download-free-Photoshop-CC-2018-With-Registrati](https://agladmv.com/wp-content/uploads/2023/01/Download-free-Photoshop-CC-2018-With-Registration-Code-WinMac-3264bit-Hot-2022.pdf) [on-Code-WinMac-3264bit-Hot-2022.pdf](https://agladmv.com/wp-content/uploads/2023/01/Download-free-Photoshop-CC-2018-With-Registration-Code-WinMac-3264bit-Hot-2022.pdf) <https://www.lavozmagazine.com/advert/how-to-download-font-in-photoshop-repack/> [http://slimmingland.com/index.php/2023/01/02/photoshop-2021-version-22-5-free-registration-code-2](http://slimmingland.com/index.php/2023/01/02/photoshop-2021-version-22-5-free-registration-code-2022/) [022/](http://slimmingland.com/index.php/2023/01/02/photoshop-2021-version-22-5-free-registration-code-2022/) [https://www.smart-writing.com/wp-content/uploads/2023/01/Adobe-Photoshop-2021-Compressed-Do](https://www.smart-writing.com/wp-content/uploads/2023/01/Adobe-Photoshop-2021-Compressed-Download-TOP.pdf) [wnload-TOP.pdf](https://www.smart-writing.com/wp-content/uploads/2023/01/Adobe-Photoshop-2021-Compressed-Download-TOP.pdf) <http://agrit.net/2023/01/1731-brush-photoshop-download-better/> [https://alynedewinter.com/wp-content/uploads/2023/01/Download-Photoshop-Garden-Background-LI](https://alynedewinter.com/wp-content/uploads/2023/01/Download-Photoshop-Garden-Background-LINK.pdf) [NK.pdf](https://alynedewinter.com/wp-content/uploads/2023/01/Download-Photoshop-Garden-Background-LINK.pdf) [https://townlifeproperties.com/wp-content/uploads/2023/01/Adobe\\_Photoshop\\_2021\\_Version\\_2211.p](https://townlifeproperties.com/wp-content/uploads/2023/01/Adobe_Photoshop_2021_Version_2211.pdf) [df](https://townlifeproperties.com/wp-content/uploads/2023/01/Adobe_Photoshop_2021_Version_2211.pdf) <https://revistaenlacegrafico.com/wp-content/uploads/2023/01/yazmelly.pdf> [https://smartcoast.org/wp-content/uploads/2023/01/Adobe\\_Photoshop\\_72\\_Free\\_Download\\_Full\\_Versi](https://smartcoast.org/wp-content/uploads/2023/01/Adobe_Photoshop_72_Free_Download_Full_Version_For_Windows_7_2021.pdf) on For Windows 7 2021.pdf <https://academia-ke.org/wp-content/uploads/2023/01/zsonarc.pdf> [https://assetrumah.com/adobe-photoshop-2021-version-22-1-1-download-free-keygen-full-version-wit](https://assetrumah.com/adobe-photoshop-2021-version-22-1-1-download-free-keygen-full-version-with-license-code-new-2023/) [h-license-code-new-2023/](https://assetrumah.com/adobe-photoshop-2021-version-22-1-1-download-free-keygen-full-version-with-license-code-new-2023/) <http://www.bigislandltr.com/wp-content/uploads/2023/01/willber.pdf> <http://surfingcollege.net/?p=6699> <https://gastro-professional.rs/blog/adobe-photoshop-2021-version-22-4-3-license-key-x32-64-2022/>

[http://raga-e-store.com/photoshop-2022-version-23-1-crack-for-mac-and-windows-64-bits-lifetime-rele](http://raga-e-store.com/photoshop-2022-version-23-1-crack-for-mac-and-windows-64-bits-lifetime-release-2023/) [ase-2023/](http://raga-e-store.com/photoshop-2022-version-23-1-crack-for-mac-and-windows-64-bits-lifetime-release-2023/)

<https://socks-dicarlo.com/wp-content/uploads/2023/01/laveale.pdf> <https://hgpropertysourcing.com/wp-content/uploads/2023/01/quitri.pdf>

<https://72bid.com?password-protected=login> <https://citywharf.cn/where-to-download-photoshop-plugin-for-free-link-2/> <https://www.webcard.irish/wp-content/uploads/2023/01/ylankurs.pdf> <https://alminhaj.org/wp-content/uploads/2023/01/Download-The-Photoshop-App-EXCLUSIVE.pdf> <https://fuerzasparavivir.com/wp-content/uploads/2023/01/beldavo.pdf> <http://thefrontoffice.ca/?p=66418>

Lightroom can be used to perform all the functions of a traditional static digital darkroom. As an image editor, it can be used to burn pictorial images into negatives or produce a range of prints. For more advanced photographers, Lightroom can be used to make the most of prints of all kinds, from closely cropped prints to large-scale color panoramas. **Lightroom is the fastest and best tool on the market to convert RAW images to JPEGs.** Most traditional photography devices, including DSLRs, digital monochrome cameras, scanners, and mobile phones, can use the Camera Raw plug-in to import, develop, and render color and black-and-white photos. Camera Raw can be used for more than just photos. **Digital scrapbookers can use the Camera Raw plug-in to organize photo prints, create collages, load multiple images into Photoshop for creative editing, and even design textures.** And for the busiest types, Photoshop can also handle the task of creating multiple prints and exporting them for wall-mounted and movie-screen lighting. Two new export panels have been added to Photoshop: The print panel and the video panel. **When you use the print panel in Photoshop, you can set your own custom print settings, including resolution, resolution ratio, color quality, color profile, optimizer settings, and paper type.** Optional print layouts are available for all your images in both portrait and landscape formats. The video panel allows you to export clips from your videos without losing the metadata associated with your file. **Watch your videos straight from the video panel without the need for a separate video player.**